## **RB 91: Sperrung des Bahnhofs Finnentrop**

**Gültig: Nacht Samstag 12.03. auf Sonntag 13.03.2016**

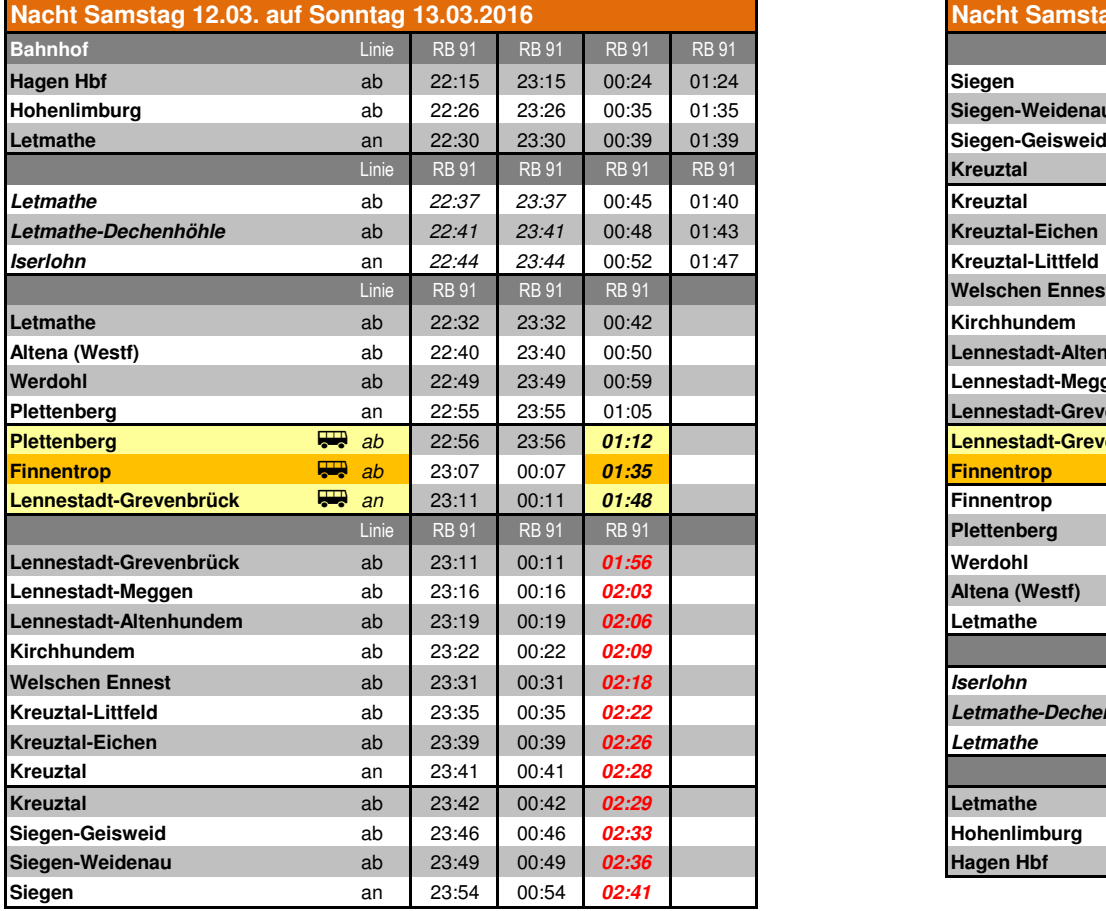

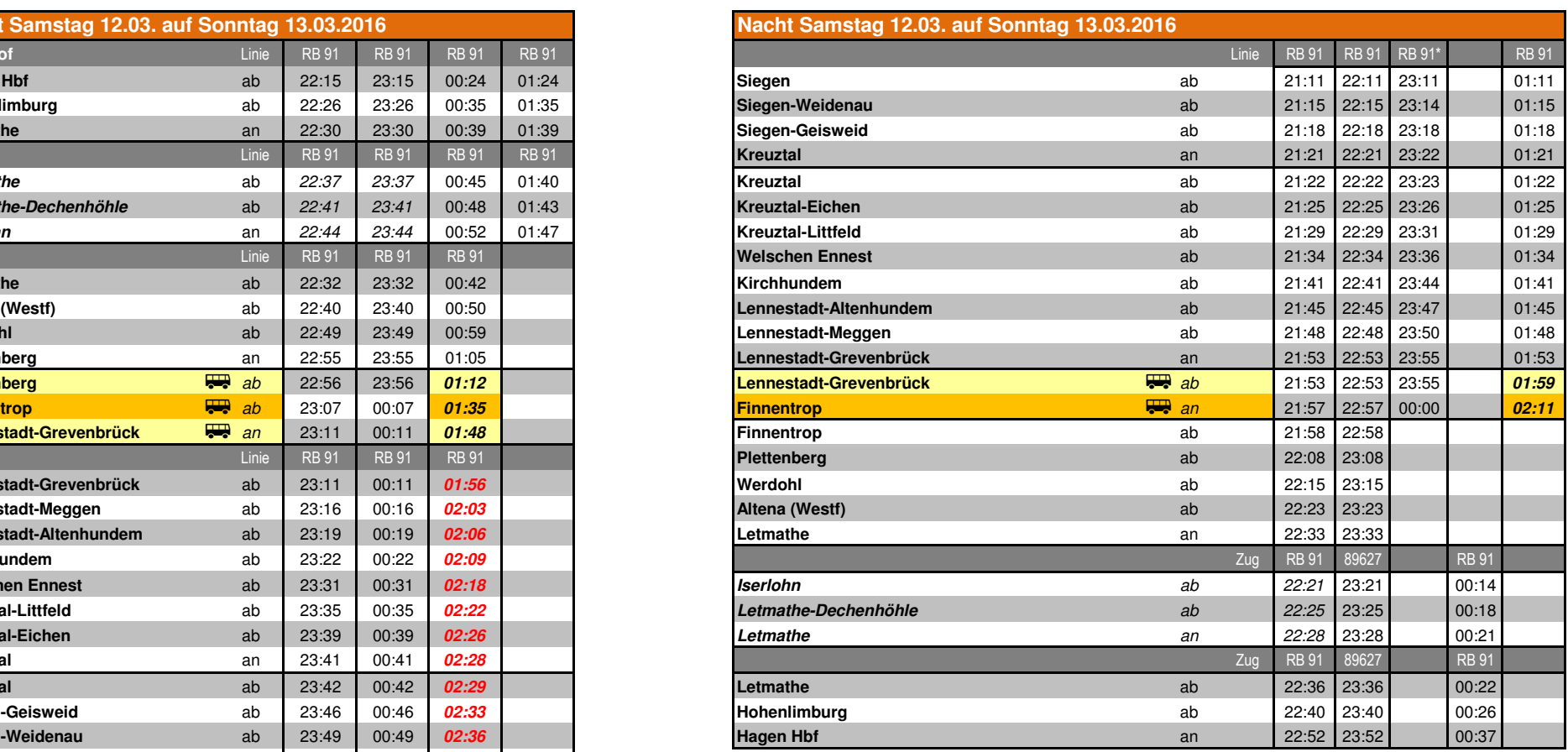

**01:56** = Beispiel für eine geänderte Fahrzeit \* = Fahrt der HLB Hessische Landesbahn

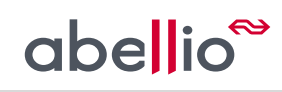